## MetaFluor Version7.X

( $25\text{pin} - 6\text{BNC}$ )  $25\text{pinD-sub}$  (LPT,  $6\text{BNC}$ 

 $\lambda$  6 BNC 3  $\lambda$ 

## 1. TTL ON/OFF

a) Meta Imaging Series 7.x Meta Imaging Series Administrator Meta Imaging Series Administrator

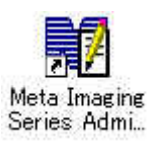

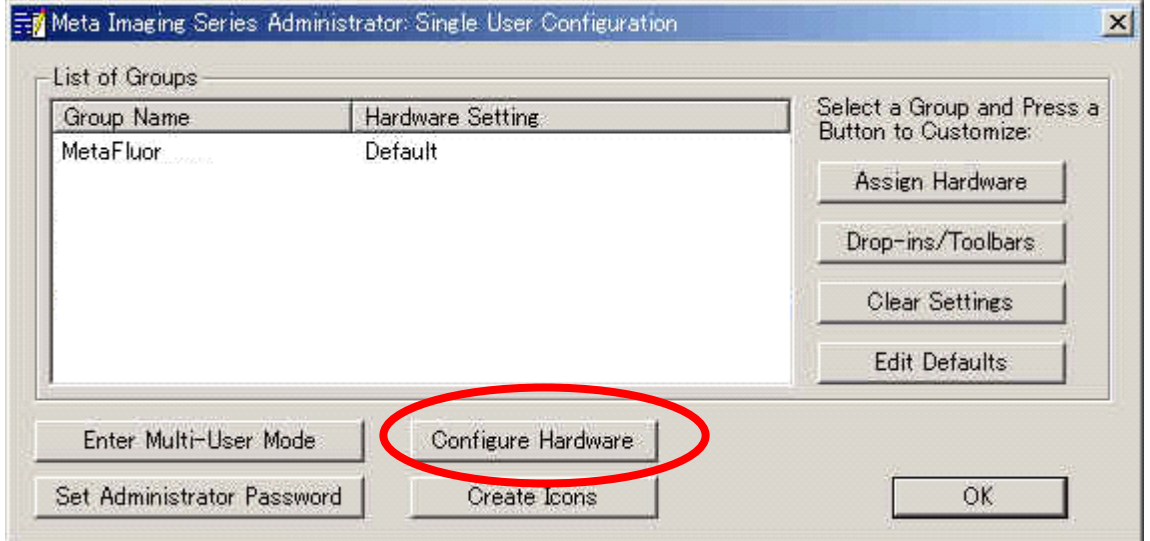

b) Meta Imaging Series Administrator Configure Hardware

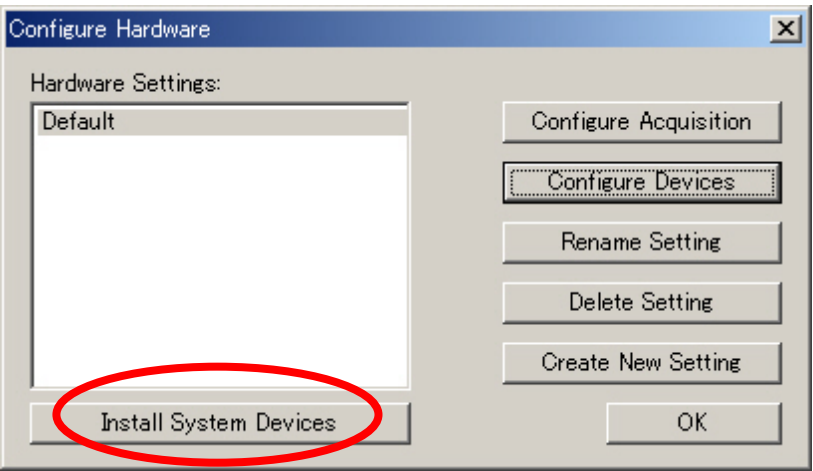

c) Configure Hardware Install System Devices

d) Install Hardware Available Hardware LPT Port Install>> Installed Devices LPT Port OK

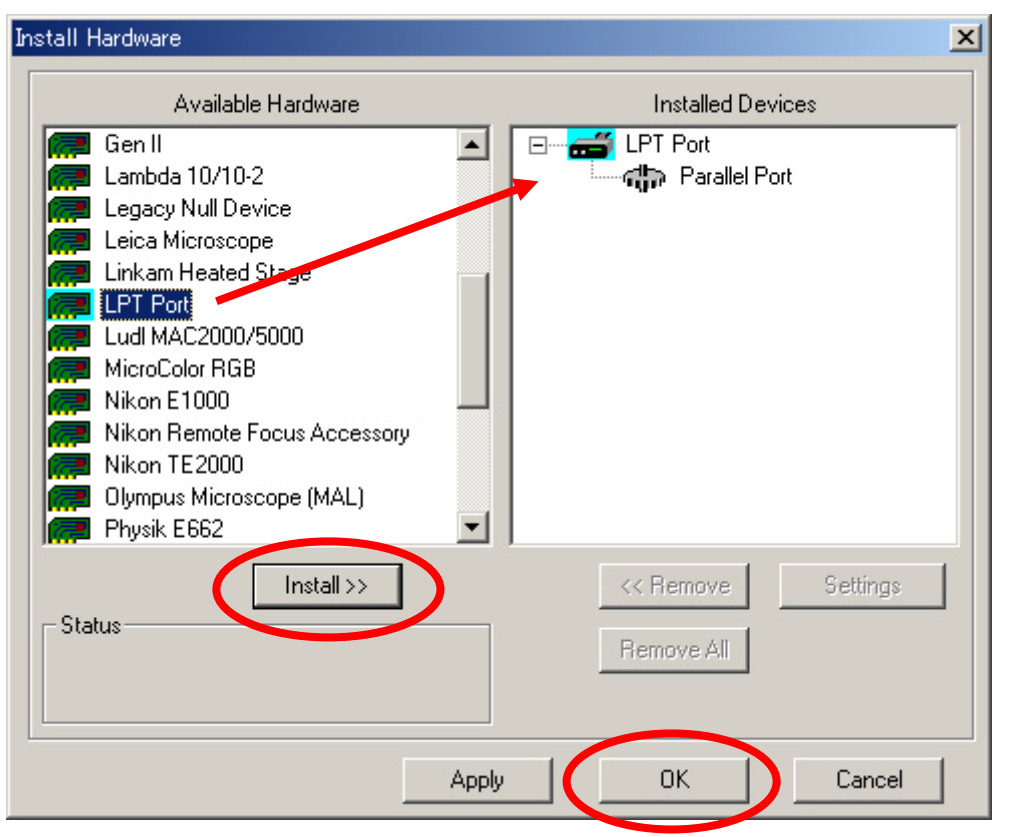

e) Configure Hardware  $\qquad \qquad \qquad$  Configure Devices

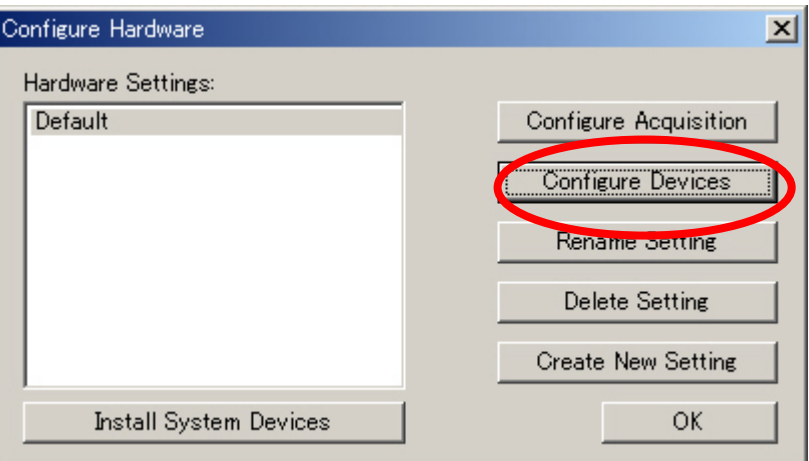

f) User Setting for "Default" hardware configuration Available Devices<br>LPT Port Add>> Claimed Devices LPT Port LPT Port Add>>  $\qquad \qquad$  Add>>  $\qquad \qquad$  Claimed Devices

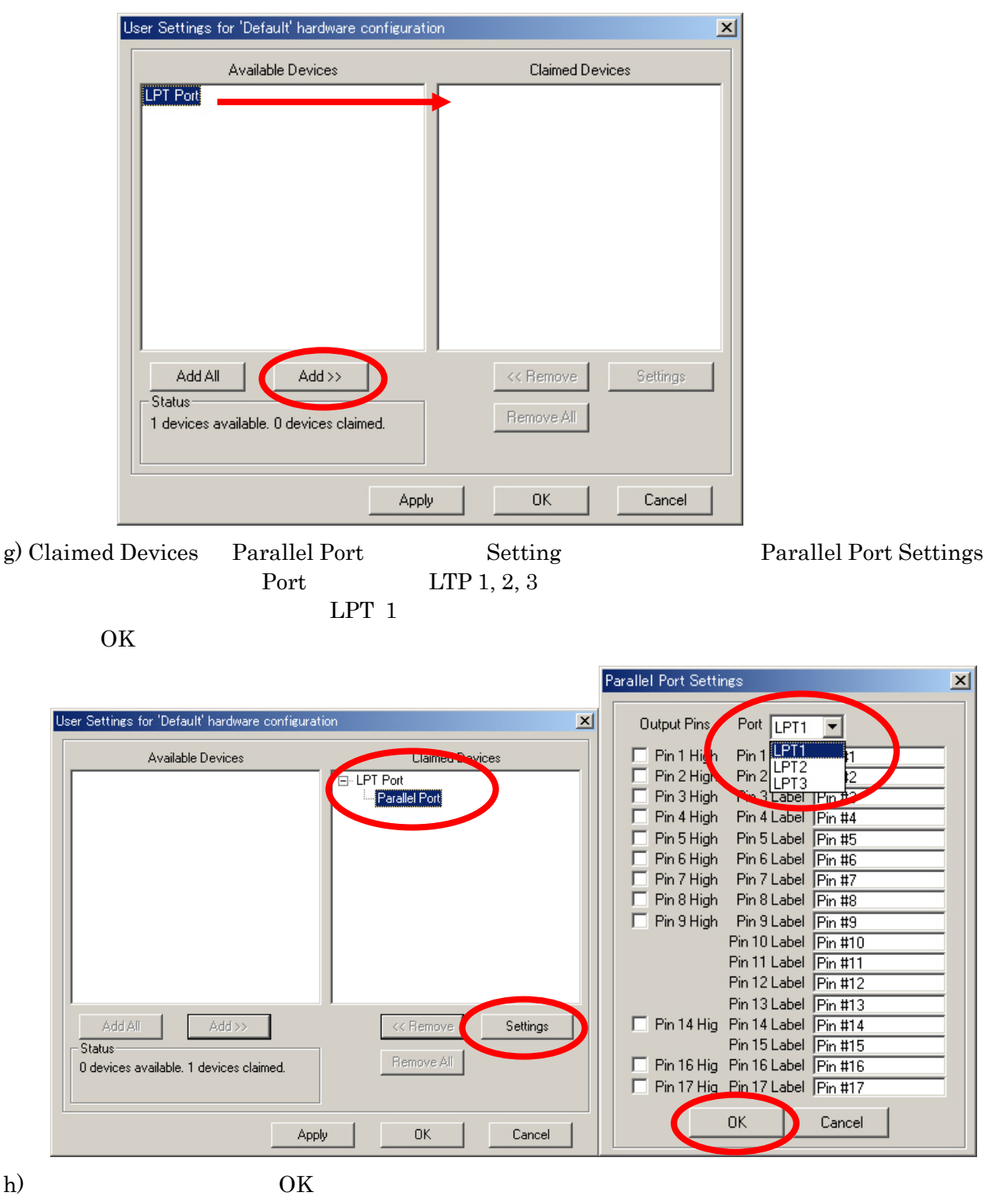

 $LPT$  Port

## 2. MetaFluor

a) Meta Imaging Series 6.1 MetaFluor MetaPluor MetaFluor

b)  $New$ 

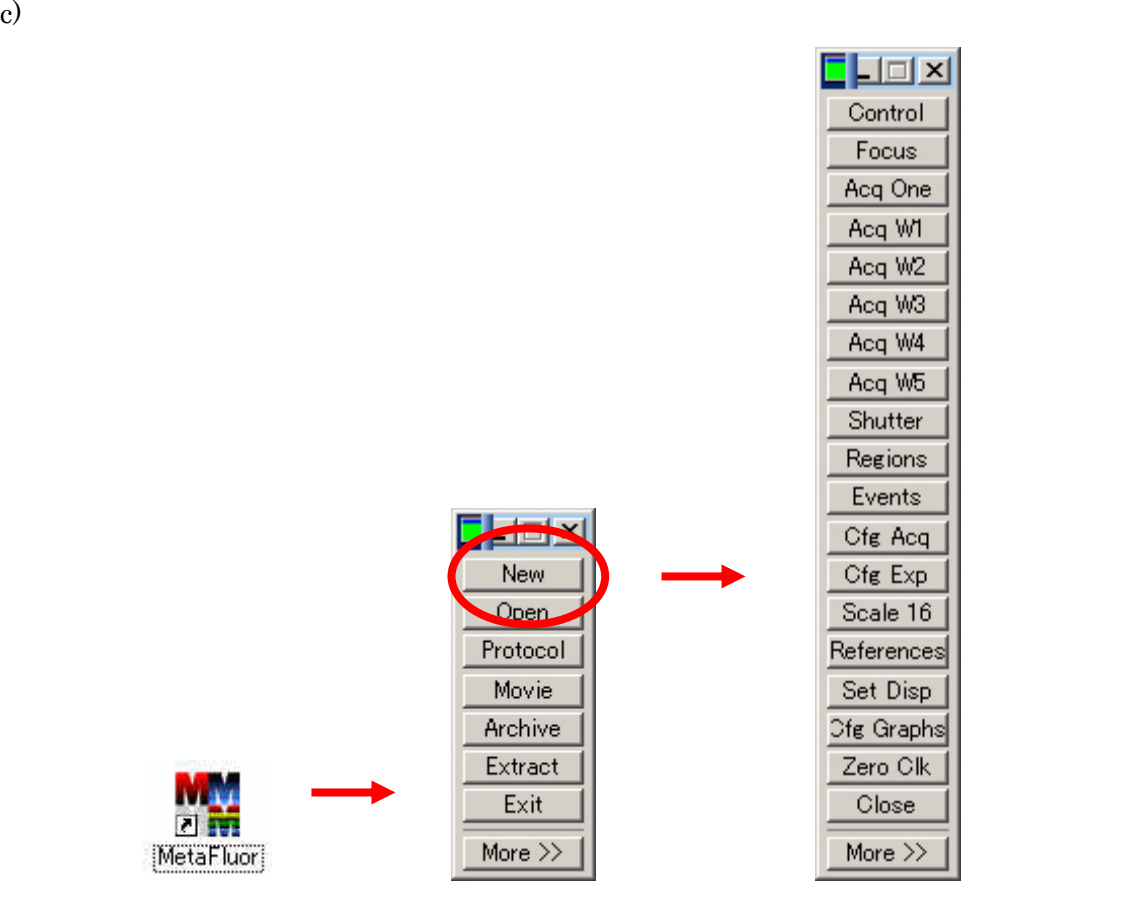

3. Journal

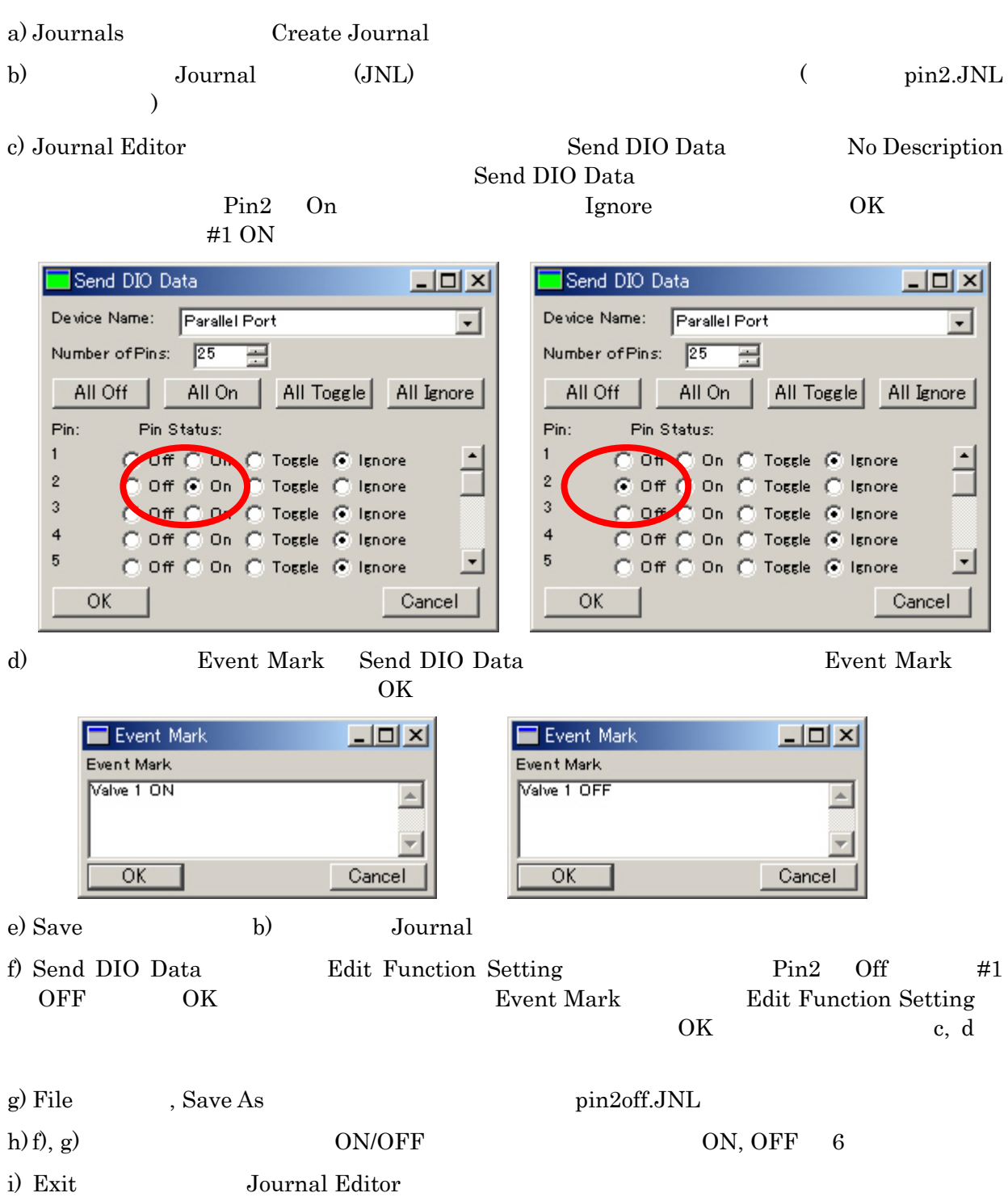

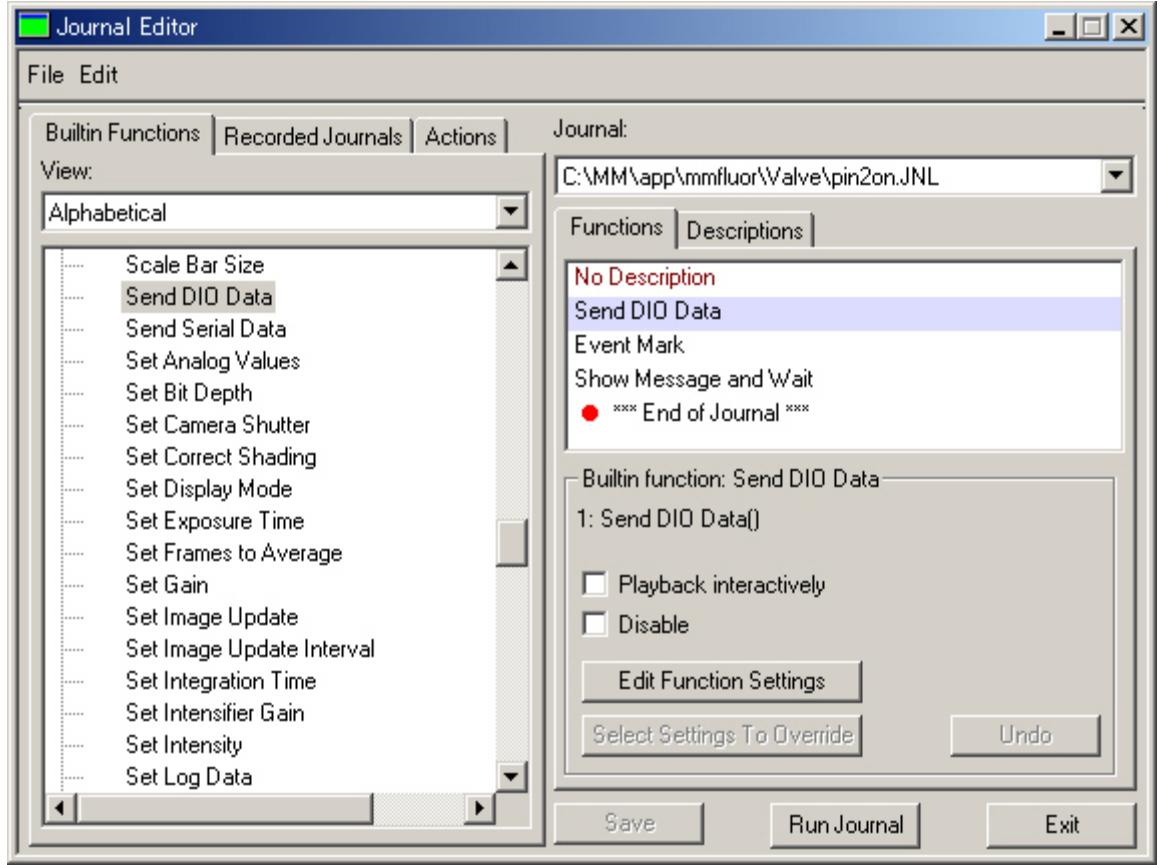

 $\begin{minipage}[c]{0.9\linewidth} \textbf{Show Message and Wait} \end{minipage} \begin{minipage}[c]{0.9\linewidth} \textbf{Run} \end{minipage} \vspace{0.05in} \begin{minipage}[c]{0.9\linewidth} \textbf{Run} \end{minipage} \vspace{0.05in} \begin{minipage}[c]{0.9\linewidth} \textbf{Run} \end{minipage} \vspace{0.05in} \begin{minipage}[c]{0.9\linewidth} \textbf{Run} \end{minipage} \vspace{0.05in} \begin{minipage}[c]{0.9\linewidth} \textbf{Run} \end{minipage} \vspace{0.05in$ 

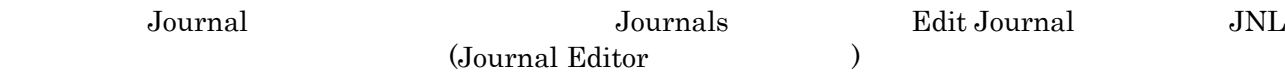

## 4. Journal Toolbar

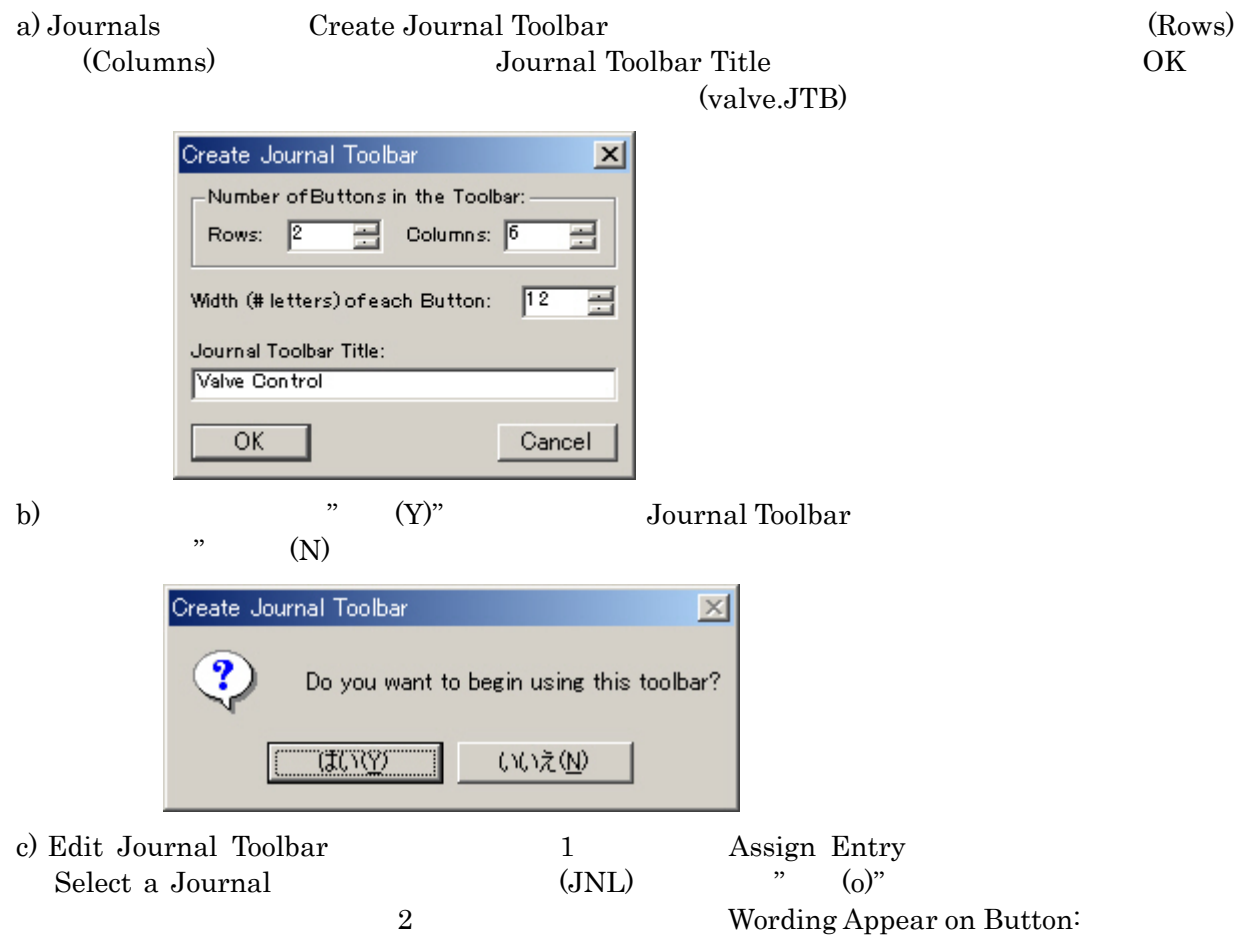

Close Journal Toolbar

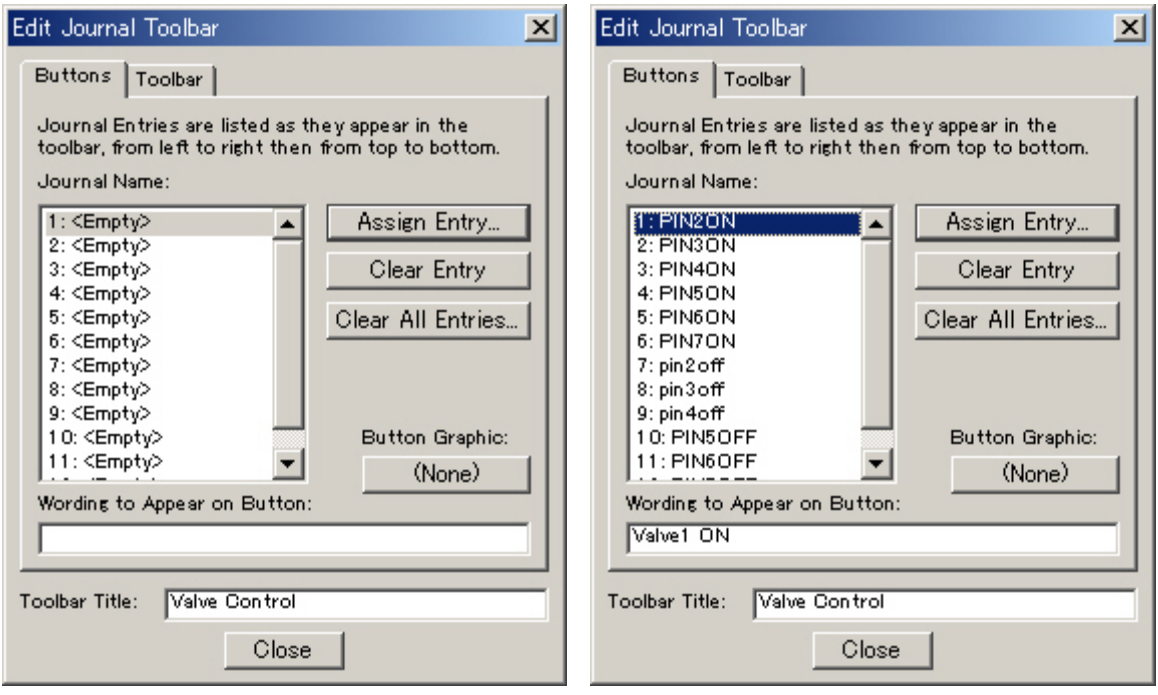

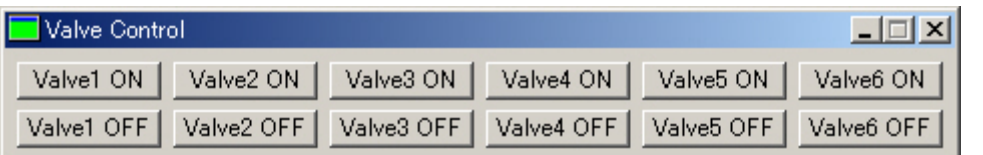

 $5.$ 

a) Journal Toolbar

ON BNC  $5V$  OFF  $0V$ 

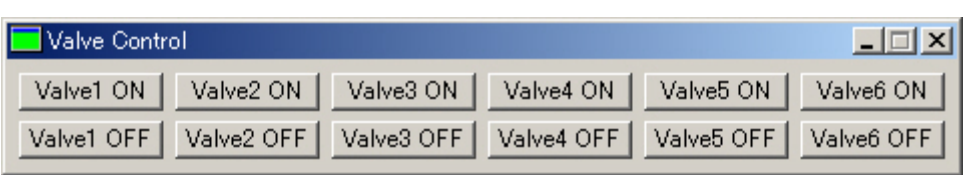

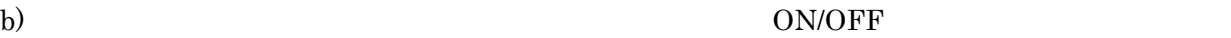

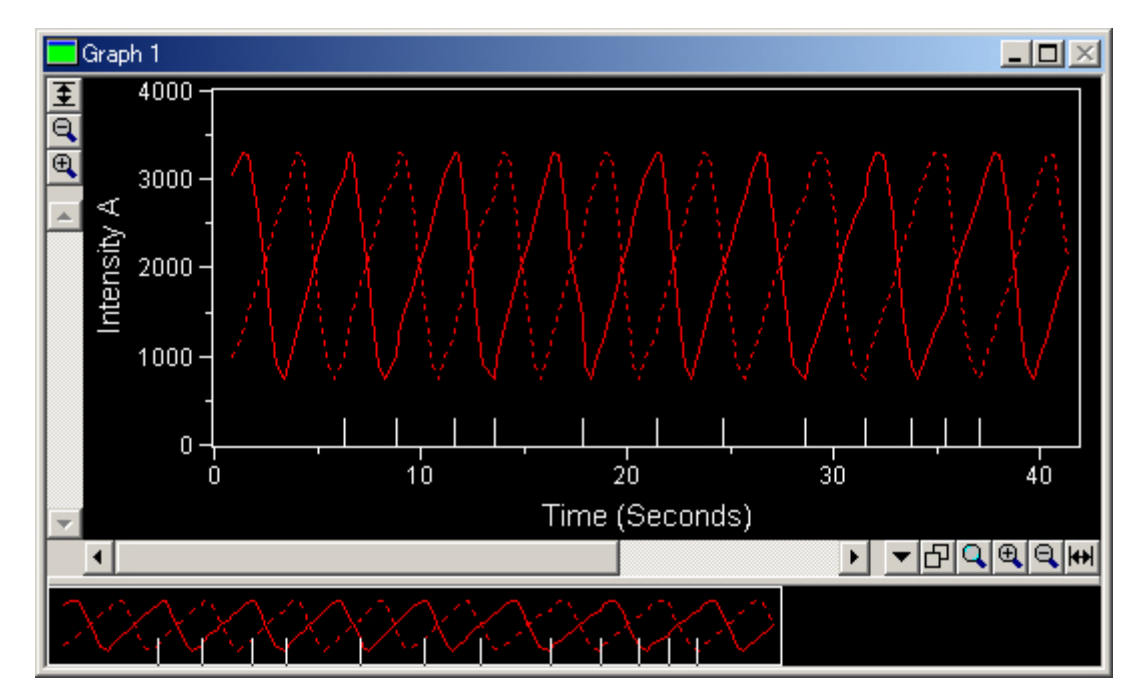

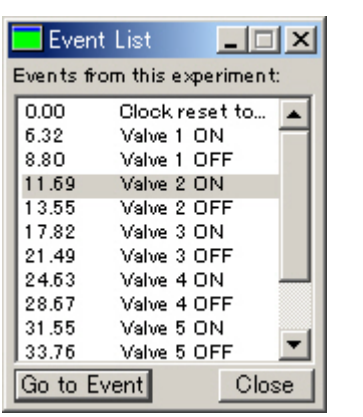

c) Event List Event  $\sim$ 

 $\vert x \vert$ 

Event

Valve 1 ON

 $\overline{X}$ 

valve.JTB Journals

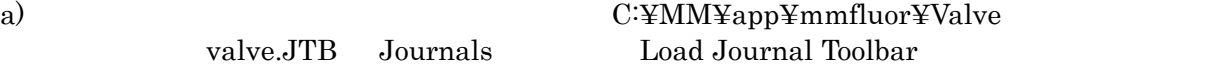

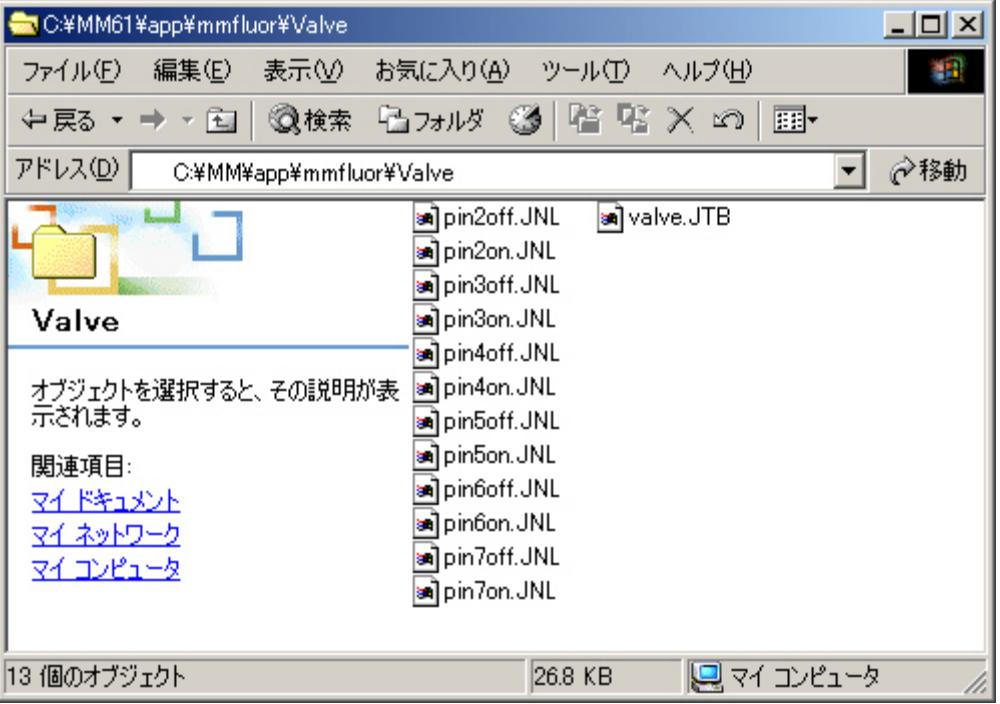

 $6.$ 

Molecular Devices Japan KK/ Imaging Team (10/10)